## Parabolic case

$$
B_{\theta}[u_{-}] = (1-u)^{2}; B_{1}[u_{-}] = 2(1-u) u; B_{2}[u_{-}] = u^{2};
$$
\n
$$
b_{\theta} = \{Cos[\varphi], -Sin[\varphi] \}; b_{1} = \{d, \theta\};
$$
\n
$$
b_{2} = \{Cos[\varphi], Sin[\varphi] \};
$$
\n
$$
b_{2}\theta[t_{-}, \varphi_{-}, d_{-}] = Sum[b_{j}B_{j}[(t+1)/2], \{j, \theta, 2\}];
$$
\n
$$
e2\theta[t_{-}, \varphi_{-}, d_{-}] = b2\theta[t, \varphi, d][[1]]^{2} + b2\theta[t, \varphi, d][[2]]^{2} - 1 // FullSimplify;
$$

In[6]:= **ψ2[t\_] := e20[t, φ, d]; ϕ2[t\_] := e20[t, φ, d] + 1 - 1;**

Extrema of  $\phi_2$  (and  $\psi_2$ )

In[8]:= **extrema2 = Solve[D[ψ2[t], t] ⩵ 0, t] // Simplify**

$$
\text{Out[8]}=\ \Big\{\,\big\{\,t\rightarrow 0\,\big\}\;,\;\Big\{\,t\rightarrow -\frac{\sqrt{-3+2\,d^2+Cos\,[\,2\,\varphi\,]}}{\sqrt{2}\;\sqrt{\,\big(\,d-Cos\,[\,\varphi\,] \,\big)^2\,\,}}\,\Big\}\,,\;\Big\{\,t\rightarrow \frac{\sqrt{-3+2\,d^2+Cos\,[\,2\,\varphi\,]}}{\sqrt{2}\;\sqrt{\,\big(\,d-Cos\,[\,\varphi\,] \,\big)^2\,\,}}\,\Big\}\,\Big\}
$$

In[9]:= **Assumingd > Cos[φ],**

$$
\left(t \text{ / . extrema2}([3])\right) - \frac{\sqrt{d^2 + c^2 - 2}}{d - c} \text{ / . } \{c \rightarrow \text{Cos}[\varphi], s \rightarrow \text{Sin}[\varphi]\} \text{ / / Simplify}\right]
$$

Out[9]=  $\theta$ 

#### Function f

$$
\ln[10] = f[d_] = d^4 - 8 d^3 + 2 (c^2 + 4 c + 6) d^2 - 8 c (4 - c) d + c^4 - 8 c^3 + 12 c^2 + 4;
$$
\n
$$
\ln[11] = \phi_2[0] + \phi_2[t \text{ / } \cdot \text{extrema2}[[3]] \text{ / } \sinh(y)]
$$
\n
$$
\text{Out}[11] = -2 + \frac{1}{2} \sqrt{(d + \cos[\varphi])^2} + \sqrt{\frac{(-1 + d^2) \sin[\varphi]^2}{(d - \cos[\varphi])^2}}
$$
\n
$$
\ln[12] = 4 \left( \left( 2 (d - \cos[\varphi]) - \frac{1}{2} (d - \cos[\varphi]) (d + \cos[\varphi]) \right)^2 - (-1 + d^2) \sin[\varphi]^2 \right) - f[d] \text{ / } \cdot
$$
\n
$$
\{ c \rightarrow \cos[\varphi], s \rightarrow \sin[\varphi] \} \text{ / } \sinh(y)
$$
\n
$$
\text{Out}[12] = 0
$$
\n
$$
\text{Value } \phi_2 (0)
$$
\n
$$
\ln[13] = \phi_2[0] \text{ / } \sinh(y)
$$
\n
$$
\text{Out}[13] = \frac{1}{2} \left( -2 + \sqrt{(d + \cos[\varphi])^2} \right)
$$

Lemma 3.1

$$
\text{Im}[14] := f \left[ 3 - 3 c + c^2 \right] - \left( - (1 - c)^4 \left( 22 \left( 1 - c^2 \right) + (1 - c^4) + 8 c \left( 1 + c^2 \right) \right) \right) \text{ / } \text{Simplify}
$$
\n
$$
\text{Out}[14] = 0
$$

$$
\lim_{|n|15|=} f[-x-c+2] - \left(4(1-c)^{4} + x(8(1-c)^{2}c+4(2-2c-x)^{2} + x((2-2c-x)^{2}+4c^{2}))\right) / \sqrt{2}
$$
\nSimplify\n
$$
\lim_{|n|15|=} f^{-1}[(1-2c+c^{2})x+2-c] - \left(-4(1-c)^{2}(3x^{2}(1-c)^{2}c+4(1-xc^{2}) + (4-x^{2}(1-c)^{3})x(1-c) + 2(c+x))\right) / \sqrt{2}
$$
\n
$$
\frac{1}{2}[1+2c+c^{2}(1-c)^{2}(3x^{2}(1-c)^{2}c+4(1-xc^{2}) + (4-x^{2}(1-c)^{3})x(1-c) + 2(c+x)] \right) / \sqrt{2}
$$

Out[16]= 0

 $\ln[17]$ = Manipulate $\int$ Plot $\int d^4 - 8 d^3 + 2 \int (c^2 + 4 c + 6) d^2 - 8 c (4 - c) d + c^4 - 8 c^3 + 12 c^2 + 4$ ,  $\{d, \theta, 3\}$ , GridLines  $\rightarrow \{\{2 - c, c^2 - 3c + 3\}, \{\}\}\}, \{c, \theta, 1\}$ 

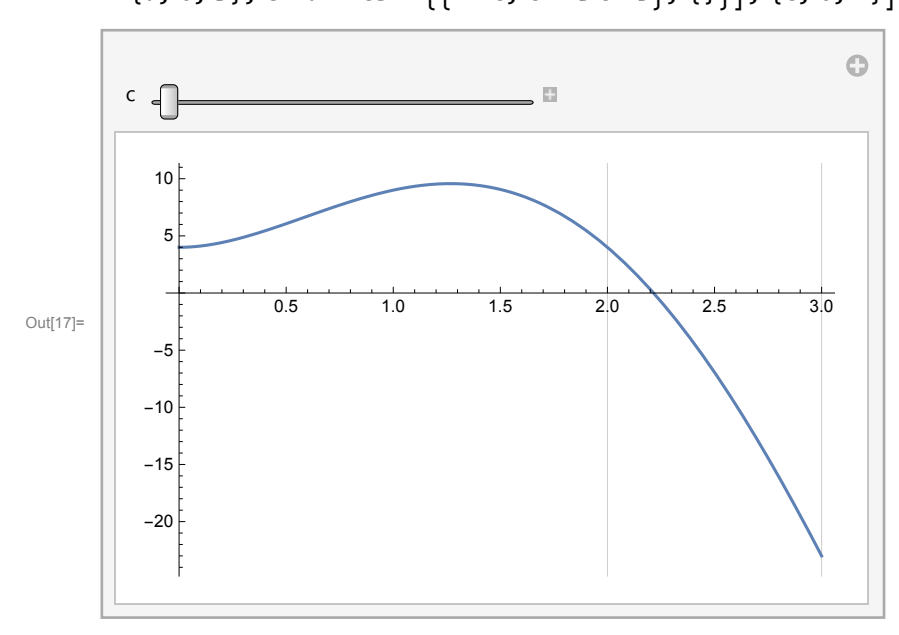

Numerical computations

In[18]:= **dr <sup>=</sup> Select<sup>d</sup> /. NSolvef[d] <sup>⩵</sup> <sup>0</sup> /. c <sup>→</sup> Cos <sup>π</sup> 2 , d, Reals, WorkingPrecision → 20, # > <sup>2</sup> - Cos <sup>π</sup> 2 && # < Cos <sup>π</sup> 2 2 - 3 Cos <sup>π</sup> 2 + 3 &[[1]]; ds <sup>=</sup> Select<sup>d</sup> /. NSolve-<sup>4</sup> <sup>+</sup> <sup>c</sup><sup>4</sup> <sup>+</sup> 16 c d - 4 d<sup>2</sup> <sup>+</sup> <sup>d</sup><sup>4</sup> - 2 c<sup>2</sup> <sup>2</sup> <sup>+</sup> 3 d2 ⩵ <sup>0</sup> /. c <sup>→</sup> Cos <sup>π</sup> 2 , d, Reals, WorkingPrecision <sup>→</sup> <sup>20</sup>, # <sup>≥</sup> 1 && # <sup>≤</sup> <sup>1</sup> <sup>2</sup> <sup>5</sup> - 3 Cos <sup>π</sup> 2 &[[1]]; Plot e20t, <sup>π</sup> 2 , dr <sup>+</sup> <sup>1</sup> - 1, e20t, <sup>π</sup> 2 , ds <sup>+</sup> <sup>1</sup> - 1, e20t, <sup>π</sup> 2 , dr, {t, -1, 1}, PlotStyle → {{Black, Thick}, {Black, Dashed}, Gray}** Out[20]= -1.0 -0.5 0.5 1.0 -0.2 -0.1 0.1 0.2 In[21]:= **angles <sup>=</sup> <sup>π</sup> 2 , π 3 , π 4 , π 6 , π 8 , <sup>π</sup> <sup>12</sup> ; sez2 = {{"φ", "dr", "ψ2,0", "ds", "ϕ2,0"}}; Fori = 1, i ≤ Length[angles], i++, φ0 = angles[[i]]; dr = Selectd /. NSolve[f[d] ⩵ 0 /. c → Cos[φ0], d, Reals, WorkingPrecision → 20], # > 2 - Cos[φ0] && # < Cos[φ0]<sup>2</sup> - 3 Cos[φ0] + 3 &[[1]]; ds = Selectd /. NSolve-4 + c<sup>4</sup> + 16 c d - 4 d<sup>2</sup> + d<sup>4</sup> - 2 c<sup>2</sup> 2 + 3 d2 ⩵ 0 /. c → Cos[φ0], d, Reals, WorkingPrecision → 20, # ≥ 1 && # ≤ 1 2 5 - 3 Cos[φ0] &[[1]]; AppendTosez2, φ, NumberForm[dr, {6, 5}], ScientificForm N e20[0, φ0, dr] + 1 - 1, 6, NumberForm[ds, {6, 5}], ScientificForm**

$$
N\left[1-\sqrt{e2\theta\left[\frac{\sqrt{-3+2\,ds^2+\cos\left[2\,\varphi\theta\right]}}{\sqrt{2}\,\sqrt{\left(ds-\cos\left[\varphi\theta\right]\right)^2}}\,\,\varphi\theta,\,ds\right]+1\,\,\right],\,6\right]\bigg\}/\,.\,\,\varphi\rightarrow\,\text{angles}\left[\,[1]\,\right]\bigg]\bigg\};
$$

In[23]:= **Grid[sez2, Frame → All]**

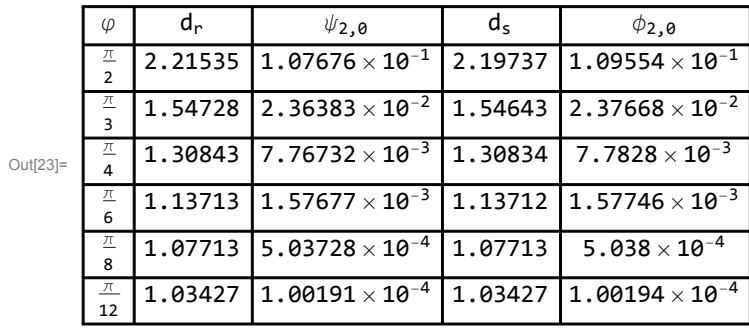

The best interpolant for an arbitrary angle

$$
{}^{\ln[24]:=}\varphi\theta = \frac{\pi}{2}; b_{\theta} = \{Cos[\varphi], -Sin[\varphi]\}; b_{1} = \{d, \theta\}; b_{2} = \{Cos[\varphi], Sin[\varphi]\};
$$
\n
$$
dr = Select[d /. Noolve[f[d] == θ /. c → Cos[\varphi\theta], d, Reals, WorkingPrecision → 2\theta],\n# > 2 - Cos[\varphi\theta] && # < Cos[\varphi\theta]^{2} - 3 Cos[\varphi\theta] + 3 &][[1]];
$$
\n
$$
ds = Select[d /. Noolve[-4 + c^{4} + 16 c d - 4 d^{2} + d^{4} - 2 c^{2} (2 + 3 d^{2}) == θ /. c → Cos[\varphi\theta],\n d, Reals, WorkingPrecision → 2\theta], # ≥ 1 && # ≤ 1 / 2 (5 - 3 Cos[\varphi\theta]) &][[1]];
$$
\n
$$
GraphicsRow[\{Show[ParametricPlot[\{Cos[\varphi], Sin[\varphi]\}, \{\varphi, -\varphi\}, \varphi\},\nPlotStyle → {Blue, Dashed}, Ticks → {0, 0.5, 1, 1.5}, {-1, -0.5, 0, 0.5, 1}}];\nParametricPlot[b2\theta[t, \varphi\theta, dr], {t, -1, 1}, PlotStyle → Red],\nParametricPlot[b2\theta[t, \varphi\theta, ds], {t, -1, 1}, Plotstyle → Green],\nListPlot[{0, b_1, b_2}, PlotStyle → {pointSize[0.02], Black}]],\nGraphics[{Black, Line[{0, b_1, b_2}]]}], AspectRatio → Automatic, PlotRange → All],\nPlot[{e2\theta[t, \varphi\theta, dr], e2\theta[t, \varphi\theta, ds]}}, {t, -1, 1},\nplotStyle → {Red, Green}]}] / . { $\varphi \rightarrow \varphi\theta, d → ds$ }
$$

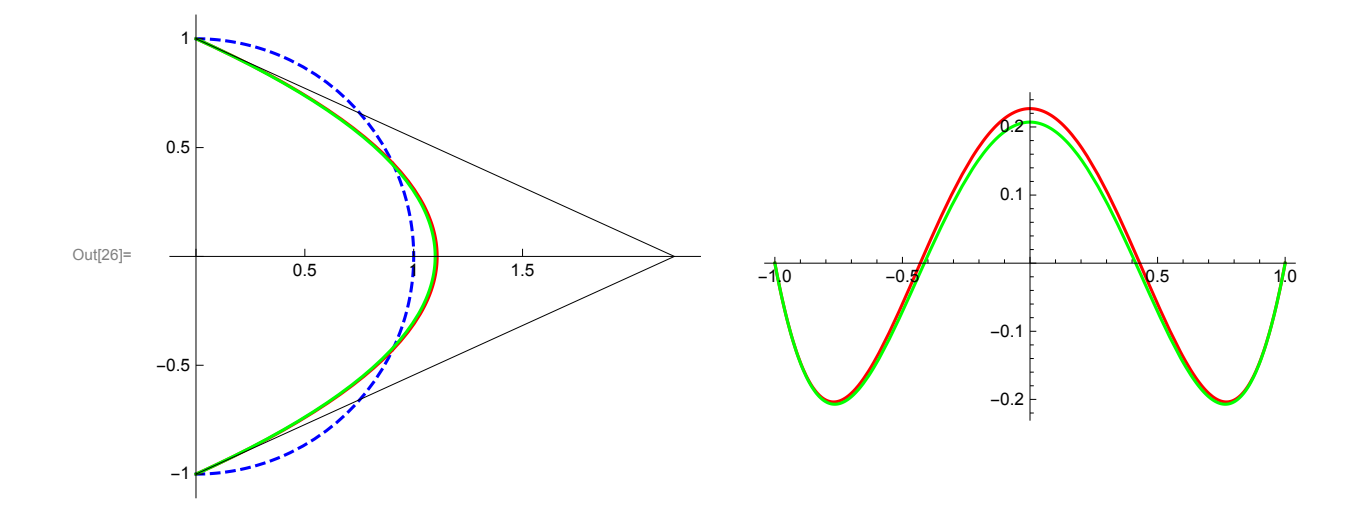

# Parabolic case (revisited)

In [27]:= 
$$
B_{\theta}[u_{-}] = (1-u)^{2}; B_{1}[u_{-}] = 2(1-u)u; B_{2}[u_{-}] = u^{2};
$$
  
\n $b_{\theta} = \{cos[\phi], -sin[\phi]\}; b_{1} = \{d, \theta\};$   
\n $b_{2} = \{cos[\phi], sin[\phi]\};$   
\n $b_{20}[t_{-}, \phi_{-}, d_{-}] = sum[b_{j}B_{j}[(t+1)/2], \{j, \theta, 2\}];$   
\n $\psi_{2}[t_{-}, d_{-}] = b2\theta[t, \phi, d][[1]]^{2} + b2\theta[t, \phi, d][[2]]^{2} - 1 // FullSimplify;\n $\phi_{2}[t_{-}, d_{-}] = \sqrt{\psi_{2}[t, d] + 1} - 1;$   
\nIn [33]:=  $q_{2}[t_{-}, d_{-}] := \frac{1}{4}((d-c)^{2}t^{2} - (d+c)^{2} + 4);$   
\n $\psi_{2}[t, d] - (t^{2} - 1) q_{2}[t, d] /. \{c \rightarrow cos[\phi]\} // Simplify$   
\nOut [34]:=  $\theta$$ 

Lemma 5.1.

In[35]:= **q2[τ, 1] - 1 <sup>4</sup> <sup>1</sup> - <sup>c</sup> <sup>3</sup> <sup>+</sup> <sup>c</sup> <sup>+</sup> <sup>1</sup> - <sup>c</sup> τ2 // Simplify** Out $[35] = 0$ In[36]:= **CoefficientList[q2[τ, d], d][[-1]] - - <sup>1</sup> <sup>4</sup> <sup>1</sup> - <sup>τ</sup>2 // Simplify** Out<sup>[36]=</sup> 0 Lemma 5.2. In[37]:= **q2[0, d] - 1 <sup>4</sup> <sup>4</sup> - <sup>c</sup> <sup>+</sup> <sup>d</sup><sup>2</sup> // Simplify** Out[37]= 0 In[38]:= **q2[1, d] - 1 - c d // Simplify**

Out[38]= 0

The algorithm for the radial error

In[39]:= **<sup>φ</sup><sup>0</sup> <sup>=</sup> <sup>π</sup> ; ϵ = 10-5; b0 = {Cos[φ], -Sin[φ]}; 2 b1 = {d, 0}; b2 = {Cos[φ], Sin[φ]}; τl = 0; τr = 1; Whileτ<sup>r</sup> - <sup>τ</sup><sup>l</sup> <sup>&</sup>gt; <sup>ϵ</sup>, <sup>τ</sup><sup>0</sup> <sup>=</sup> <sup>1</sup> <sup>2</sup> τ<sup>r</sup> <sup>+</sup> <sup>τ</sup>l; d0 = Select[d /. NSolve[ψ2[τ0, d] ⩵ 0 /. {φ → φ0}, d, Reals, WorkingPrecision → 20], # > 1 &][[1]]; Ifϕ2[0, d0] + <sup>ϕ</sup>2 d0<sup>2</sup> <sup>+</sup> Cos[φ0]<sup>2</sup> - <sup>2</sup> d0 - Cos[φ0] , d0 <sup>&</sup>gt; <sup>0</sup> /. {φ → φ0}, <sup>τ</sup><sup>r</sup> <sup>=</sup> <sup>τ</sup>0, <sup>τ</sup><sup>l</sup> <sup>=</sup> <sup>τ</sup>0; GraphicsRow[{Show[ParametricPlot[{Cos[φ], Sin[φ]}, {φ, -φ0, φ0}, PlotStyle → {Blue, Dashed}, Ticks → {{0, 0.5, 1, 1.5}, {-1, -0.5, 0, 0.5, 1}}], ParametricPlot[b20[t, φ0, d0], {t, -1, 1}, PlotStyle → Red], ListPlot[{b0, b1, b2}, PlotStyle → {PointSize[0.02], Black}], Graphics[{Black, Line[{b0, b1, b2}]}], AspectRatio → Automatic, PlotRange → All], Plot[ϕ2[t, d0] /. {φ → φ0}, {t, -1, 1}, GridLines → {{}, {-ϕ2[0, d0], ϕ2[0, d0]} /. {φ → φ0}}]}] /. {φ → φ0, d → d0} N[b20[t, φ0, d0]] // Simplify** 1 0.10 0.5 0.05 Out[42]= 0.5 1 1.5 -1.0 -0.5 0.5 1.0 -0.05 -0.5

 $-0.10$ 

Out[43]=  $\{1.10767 - 1.10767 t^2, 0. + 1. t\}$ 

-1

The algorithm for the simplified radial error

$$
w_{[44]*} \n\varphi_0 = \frac{\pi}{2}; \varepsilon = 10^{-5}; b_0 = \{cos[\varphi], -sin[\varphi]\};
$$
\n
$$
b_1 = \{cos[\varphi], sin[\varphi]\};
$$
\n
$$
b_2 = \{cos[\varphi], sin[\varphi]\};
$$
\n
$$
c_1 = 0; \text{tr} = 1;
$$
\n
$$
w\text{hile}[\text{tr} - t] > \varepsilon, \tau0 = \frac{1}{2} (\tau \tau + t);
$$
\n
$$
d0 = select[d / .
$$
\n
$$
c_1 = \{cos[\varphi], cos[\varphi_{1}(\varphi, d)] = 0 / . (\varphi \rightarrow \varphi), d, Reals, WorkingPrecision \rightarrow 20], \# > 1 & \{[11]};
$$
\n
$$
If[\psi_2[0, d0] + \psi_2[\frac{\sqrt{d\theta^2 + cos[\varphi 0]^2 - 2}}{(d\theta - cos[\varphi 0])}, d\theta] > 0 / . (\varphi \rightarrow \varphi 0), \tau \tau = \tau0, \tau1 = \tau0\}];
$$
\n
$$
GraphicsRow(\{Show[ParametricPlot}(\cos[\varphi], sin[\varphi]); (\varphi, -\varphi 0, \varphi 0), \text{Plotstyle} \rightarrow (Bule, Dasked), Ticks \rightarrow \{ (0, 0.5, 1, 1.5), (-1, -0.5, 0, 0.5, 1) \}];
$$
\n
$$
ParametricPlot(\{bg, b_1, b_2\}); \text{Plotstyle} \rightarrow Red],
$$
\n
$$
ListPlot([b_0, b_1, b_2]); \text{Plotstyle} \rightarrow Red],
$$
\n
$$
ListPlot([b_0, b_1, b_2]); \text{Plotstyle} \rightarrow Red, 0; 0; 0; 1.5, 0; -1.5, 0; 0.5, 1.5, 0; 0.5, 1.5, 0; -1.5, 0.5, 0.5, 1.5, 0.5, 1.5, 0.5, 1.5, 0.5, 1.5, 0.5, 1.5, 0.5, 1.5, 0.5, 1.5, 0.5, 1.5, 0.5, 1.5, 0
$$

Out[48]=  $\{1.09868 - 1.09868 t^2, 0. + 1. t\}$ 

### Cubic case

-1

```
\ln[49] = B_0[u_+] = (1-u)^3; B_1[u_+] = 3(1-u)^2u; B_2[u_+] = 3(1-u)u^2; B_3[u_+] = u^3;b_{\theta} = \{ Cos[\varphi], -Sin[\varphi] \};
     b1 = {Cos[φ], -Sin[φ]} + d {Sin[φ], Cos[φ]};
     b2 = {Cos[φ], Sin[φ]} + d {Sin[φ], -Cos[φ]};
     b3 = {Cos[φ], Sin[φ]};
     b31[t_, \varphi, d_] = Sum[b_j B_j[(t+1)/2], (j, 0, 3)];
     \psi_3[t_, d_] = b31[t, \varphi, d][[1]]<sup>2</sup> + b31[t, \varphi, d][[2]]<sup>2</sup> - 1 // FullSimplify;
     \phi_3 [t_, d_ ] = \sqrt{\psi_3[t, d] + 1} - 1;
```

$$
a_{15}[54] = q_{3}[t_{-}, d_{-}] = \frac{1}{16} ((3d c - 2s)^{2} t^{2} + (3d s + 4c)^{2} - 16);
$$
\n
$$
b_{15}[55] = \psi_{3}[t, d] - (t^{2} - 1)^{2} q_{3}[t, d] \; / \; (c \rightarrow \cos[\varphi], s \rightarrow \sin[\varphi]) \; / \; \sin[\psi]
$$
\n
$$
c_{04}[55] = \theta
$$
\n
$$
\frac{\text{lemma 6.1.}}{16}
$$
\n
$$
b_{04}[56] = \text{CoefficientList}[q_{3}[t, d], d][[-1]] \; / \; \sin[\psi]
$$
\n
$$
c_{04}[56] = \frac{9}{16} (s^{2} + c^{2} t^{2})
$$
\n
$$
b_{15}[57] = q_{3}[t, \vartheta] - \left(-\frac{1}{4} s^{2} (4 - t^{2})\right) \; / \; (c \rightarrow \cos[\varphi], s \rightarrow \sin[\varphi]) \; / \; \sin[\psi]
$$
\n
$$
c_{04}[57] = \vartheta
$$
\n
$$
\frac{\text{lemma 6.2.}}{16}
$$
\n
$$
b_{15}[58] = q_{3}[0, d] - \frac{1}{16} ((3d s + 4c)^{2} - 16) \; / \; \sin[\psi]
$$
\n
$$
c_{04}[58] = \vartheta
$$
\n
$$
b_{15}[58] = \vartheta
$$
\n
$$
b_{15}[58] = \vartheta
$$
\n
$$
\frac{\text{lcm}[\varphi]}{16} = \frac{3}{16} (3d^{2} + 4s c d - 4s^{2}) \; / \; (c \rightarrow \cos[\varphi], s \rightarrow \sin[\varphi]) \; / \; \sin[\psi]
$$
\n
$$
c_{04}[59] = \vartheta
$$
\n
$$
\frac{\text{The algorithm for the radial error}}{\text{The algorithm for the radial error}
$$

$$
\text{Out[60]} = \left\{ \{t \to -1\}, \{t \to \theta\}, \{t \to 1\}, \{t \to -\frac{\sqrt{12 - 3d^2 + 3(-4 + 3d^2) \cos[2\,\varphi] - 20d\sin[2\,\varphi]}}{\sqrt{2}\,\sqrt{(3\,d\cos[\,\varphi\,]-2\sin[\,\varphi\,]\,)^2}} \right\},
$$
\n
$$
\left\{ t \to \frac{\sqrt{12 - 3d^2 + 3(-4 + 3d^2) \cos[2\,\varphi] - 20d\sin[2\,\varphi]}}{\sqrt{2}\,\sqrt{(3\,d\cos[\,\varphi\,]-2\sin[\,\varphi\,]\,)^2}} \right\} \right\}
$$

In[61]:= **<sup>φ</sup><sup>0</sup> <sup>=</sup> <sup>π</sup> 4 ; ϵ = 10-10;**  $b_0 = \{Cos[\varphi], -Sin[\varphi]\};\}$ **b1 = {Cos[φ], -Sin[φ]} + d {Sin[φ], Cos[φ]}; b2 = {Cos[φ], Sin[φ]} + d {Sin[φ], -Cos[φ]}; b3 = {Cos[φ], Sin[φ]}; τl = 0; τr = 1; Whileτ<sup>r</sup> - <sup>τ</sup><sup>l</sup> <sup>&</sup>gt; <sup>ϵ</sup>, <sup>τ</sup><sup>0</sup> <sup>=</sup> <sup>1</sup> <sup>2</sup> τ<sup>r</sup> <sup>+</sup> <sup>τ</sup>l; d0 = Select[d /.** NSolve[ $\psi_3[\tau\theta, d] = \theta / . \{\varphi \rightarrow \varphi\theta\}, d$ , Reals, WorkingPrecision  $\rightarrow 2\theta$ ],  $\# > \theta \&$ ][[1]];  $\texttt{If} \left[ \mathsf{N} \right[ \phi_3 [0, \, \text{d}0] + \phi_3 \right]$ **12 - 3 d0<sup>2</sup> + 3 -4 + 3 d02 Cos[2 φ0] - 20 d0 Sin[2 φ0]**  $\overline{\mathbf{2}}$   $\sqrt{(3\, \text{d}\theta \, \text{Cos}\left[\,\varphi \mathbf{\theta}\,\right]\, - 2\, \text{Sin}\left[\,\varphi \mathbf{\theta}\,\right]\, )^{\,2}}$ **, d0 /.**  ${\phi \rightarrow \varphi\theta}$ , 20 > 0,  $\tau$ **1** =  $\tau$ **0**,  $\tau$ **r** =  $\tau$ **0** ; GraphicsRow[{Show[ParametricPlot[{Cos[ $\varphi$ ], Sin[ $\varphi$ ]}, { $\varphi$ , - $\varphi$ 0,  $\varphi$ 0}, **PlotStyle → {Blue, Dashed}, Ticks → {{0, 0.5, 1, 1.5}, {-1, -0.5, 0, 0.5, 1}}], ParametricPlot[b31[t, φ0, d0], {t, -1, 1}, PlotStyle → Red], ListPlot[{b0, b1, b2, b3}, PlotStyle → {PointSize[0.02], Black}], Graphics[{Black, Line[{b0, b1, b2, b3}]}], AspectRatio → Automatic, PlotRange → All], Plot[ϕ3[t, d0] /. {φ → φ0}, {t, -1, 1},** GridLines  $\rightarrow$  {{}, {- $\phi_3$ [0, d0],  $\phi_3$ [0, d0]} /. { $\varphi \rightarrow \varphi \theta$ }}]}] /. { $\varphi \rightarrow \varphi \theta$ , d  $\rightarrow$  d0} **N[b31[t, φ0, d0], 10] // Simplify** Out[65]=  $-0.5$ 0.5  $-1.0$   $-0.5$  |  $/$  0.5 1.0  $-0.0002$ -0.0001 0.0001 0.0002 Out[66]=  $\{0.9998039235 + 0. \times 10^{-10} t - 0.2926971423 t^2 + 0. \times 10^{-10} t^3,$  $\{0. \times 10^{-12} + 0.767963029 t + 0. \times 10^{-12} t^2 - 0.0608562482 t^3\}$ 

The algorithm for the simplified radial error

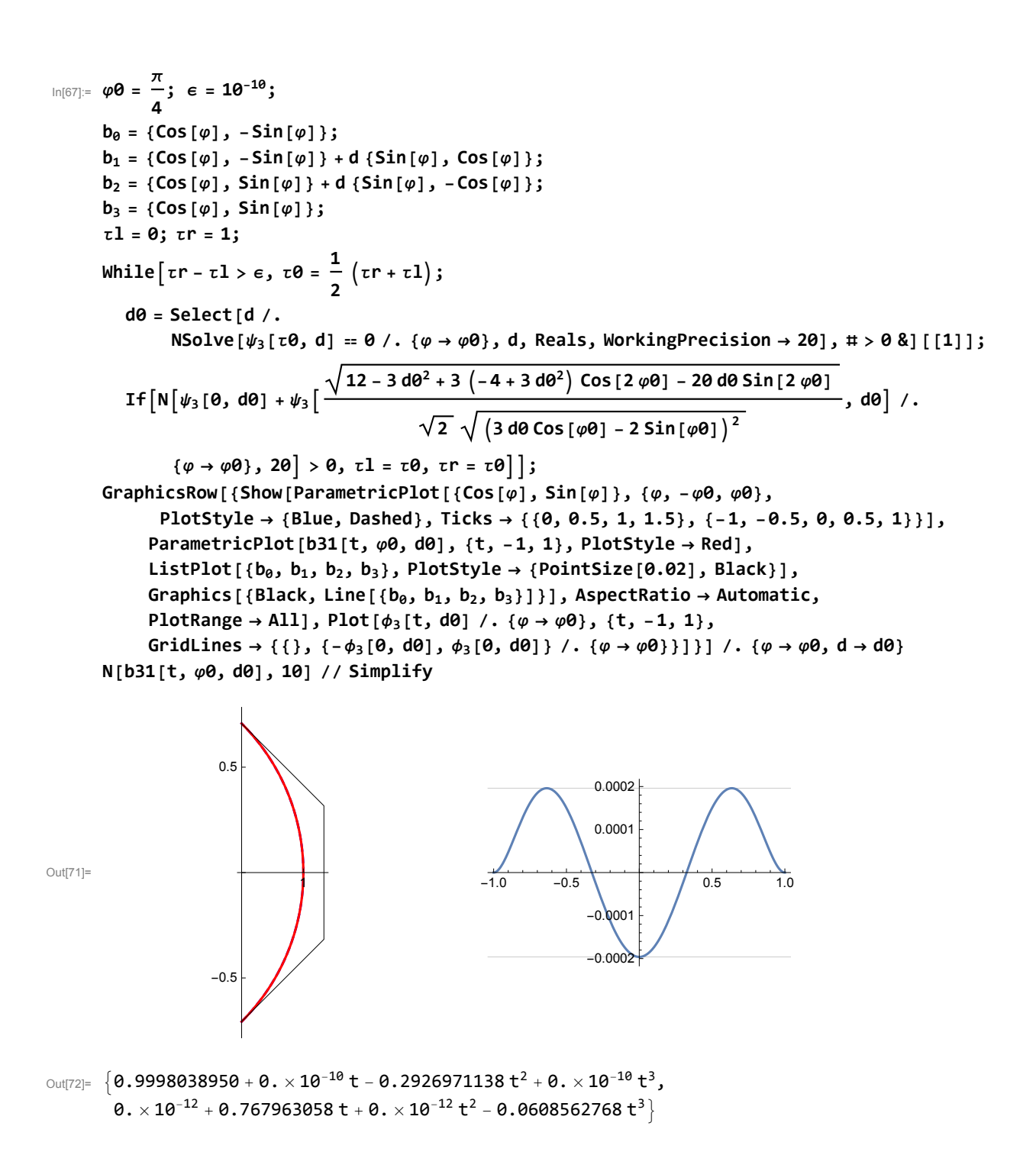

### Quartic case

```
In[73]:= B_{0}[u_{-}] = (1-u)^{4};B<sub>1</sub>[u_ 1 = 4(1 - u)^3 u;
       B<sub>2</sub>[u_{-}] = 6(1-u)^{2}u^{2};
       B_3[u_1] = 4(1-u)u^3;B4[u_] = u4;
       b_{\theta} = \{ Cos[\varphi], -Sin[\varphi] \};
        b<sub>1</sub> = {Cos [\varphi], -Sin [\varphi] } + \frac{\sqrt{3}}{2}2
                                                          1 - Cos[φ] d {Sin[φ], Cos[φ]};
       b2 = {d, 0};
        b<sub>3</sub> = {Cos [\varphi] , Sin [\varphi] } + \frac{\sqrt{3}}{2}2
                                                        1 - Cos[φ] d {Sin[φ], -Cos[φ]};
       b4 = {Cos[φ], Sin[φ]};
       b42[t_, \varphi_, d_] = Sum[b<sub>j</sub> B<sub>j</sub>[(t+1)/2], {j, 0, 4}]; // Simplify;
       \psi_4[t_, d_] = b42[t, \varphi, d][[1]]<sup>2</sup> + b42[t, \varphi, d][[2]]<sup>2</sup> - 1 // Simplify;
       \phi_4 [t<sub>_</sub>, d<sub>_</sub>] = \sqrt{\psi_4}[t, d] + 1 - 1;
```
In [79]:= 
$$
q_4[t_0, d_1]
$$
 =  
\n
$$
\frac{1}{64} \left( \left( 12 - 3 c^2 - 30 c d + 12 c^3 d + 9 d^2 + 12 \sqrt{3} c s \sqrt{1 - c d} - 12 \sqrt{3} s d \sqrt{1 - c d} \right) t^2 + 52 - 13 c^2 - 12 c^3 d - 9 d^2 - 12 \sqrt{3} s d \sqrt{1 - c d} - 2 c \left( 9 d + 10 \sqrt{3} s \sqrt{1 - c d} \right) \right);
$$

 $\ln[80]$ :=  $\psi_4[t, d] - (t^2 - 1)^3 q_4[t, d]$  /. {c  $\rightarrow$  Cos[ $\varphi$ ], s  $\rightarrow$  Sin[ $\varphi$ ]} // Simplify Out[80]= 0

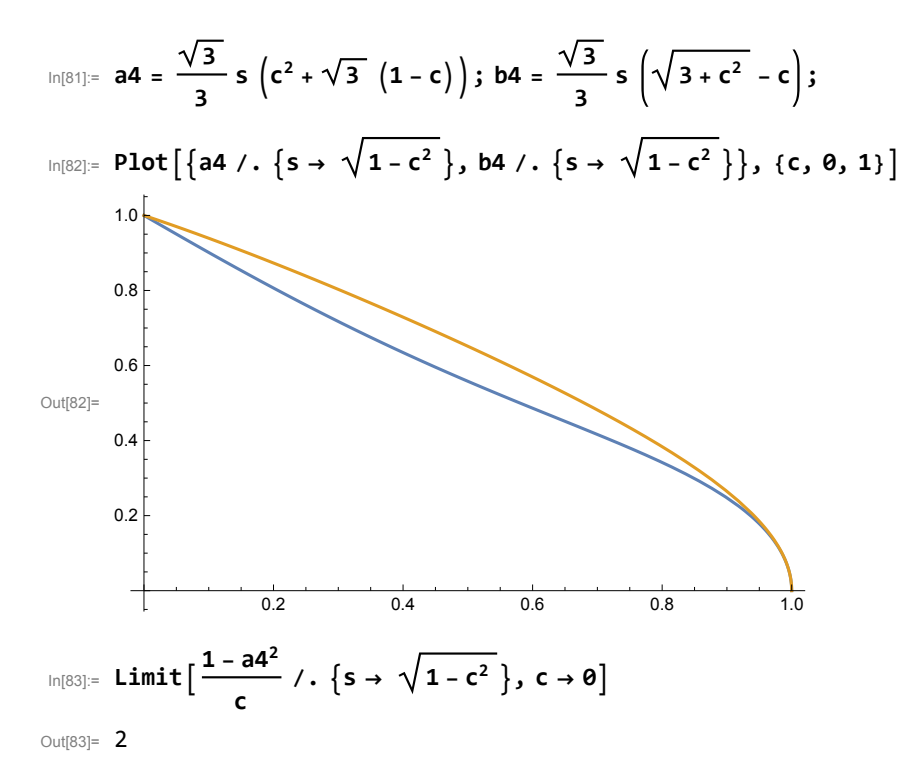

$$
\lim_{\ln[\beta 4] = Limit \left[ \frac{1 - b4^2}{c} \right], c \to 0}
$$

 $\ln[85] = \text{r}_4[\textbf{t}_-, \textbf{x}_-] = \text{Assuming } [\textbf{x} > 0, \textbf{q}_4[\textbf{t}_-, \frac{1 - \textbf{x}^2}{2}]$ **c // Simplify;**

Lemma 7.1.

$$
\ln[86] := \text{CoefficientList}[r_4[t, x], x][[-1]] - \left(-\frac{9}{64 c^2} (1 - t^2)\right) \text{ // Simplify}
$$

Out[86]= **0** 

$$
\text{Im}[87] = \text{Manipulate}[\text{Plot}[r_4[t, x] / . \{c \rightarrow \text{Cos}[\varphi], s \rightarrow \text{Sin}[\varphi]\}, \{x, -1.5, 2\},\]
$$
\n
$$
\text{GridLines} \rightarrow \{ \{-1, a4 / . \{c \rightarrow \text{Cos}[\varphi], s \rightarrow \text{Sin}[\varphi]\}, b4 / . \{c \rightarrow \text{Cos}[\varphi], s \rightarrow \text{Sin}[\varphi]\}, 1\},\
$$
\n
$$
\{\}
$$
\n
$$
\{\}
$$

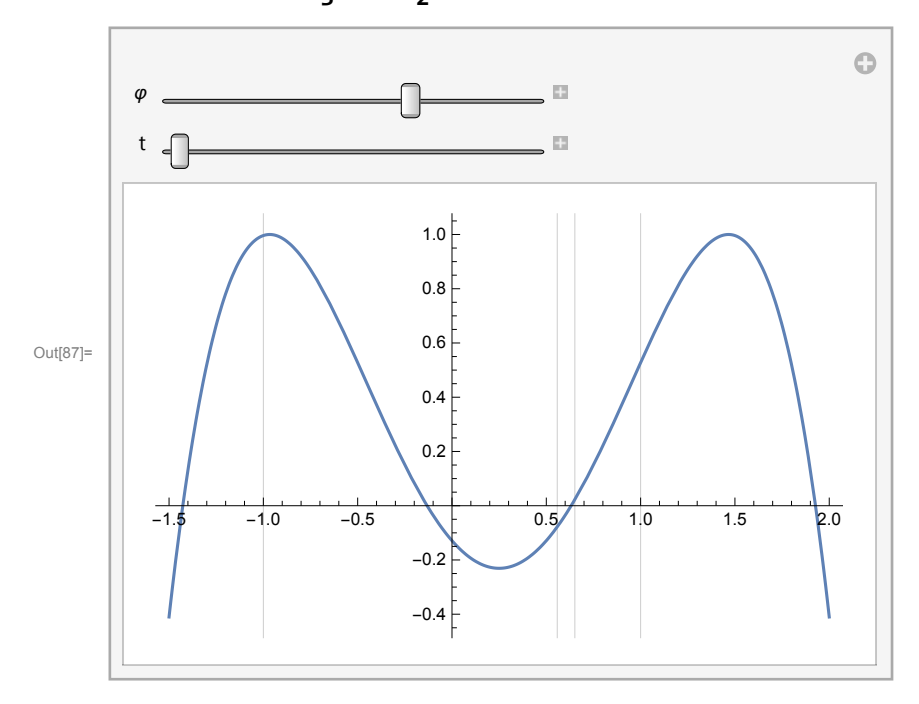

$$
\ln[88] = r_4[t, -1] - \frac{1}{64} \left(39 + 8\sqrt{3} \ c \ s + 9 t^2 + 12 \sqrt{3} \ c \ s \ (1 - t^2) + (1 - c^2) \ (13 + 3 t^2) \right) \ // \ Simplify
$$
\n
$$
\text{Out[88]} = \ 0
$$

In [89]:= 
$$
r_4[t, b4] - \frac{1}{4}(1 - c^2) \left(c \sqrt{3 + c^2} - 1 - c^2\right)^2 / . \{c \rightarrow \cos[\varphi], s \rightarrow \sin[\varphi] \} / / \sinh(y)
$$
  
\nOut [89]:= 0  
\nIn [90]:=  $r_4[t, 1] - \frac{1}{64}(52 + 12t^2 + 4\sqrt{3} c s (-5 + 3t^2) - c^2 (13 + 3t^2)) / / \sinph(y)$ 

Out[90]= 0

In [91]:= S<sub>4</sub> [t<sub>-</sub>] = -16 + 24 
$$
\sqrt{3}
$$
 + 20  $(-1 + \sqrt{3})$  c - 15 c<sup>2</sup> - 16  $\sqrt{3}$  c<sup>2</sup> + 34 c<sup>3</sup> + 8  $\sqrt{3}$  c<sup>3</sup> -  
\n16 c<sup>4</sup> - 8  $\sqrt{3}$  c<sup>4</sup> + 2 c<sup>5</sup> + 4  $\sqrt{3}$  c<sup>5</sup> - c<sup>6</sup> +  $(24 (-2 + \sqrt{3}) + 12 (-5 + 3 \sqrt{3}) c -$   
\n $(-15 + 8 \sqrt{3}) c2 - (-54 + 32 \sqrt{3}) c3 - 16 (-2 + \sqrt{3}) c4 - (-6 + 4 \sqrt{3}) c5 + c6) t2;\nIn [92]:= r4 [t, a4] -  $(-\frac{1}{64} (1 - c)3 (1 + c) s4 [t]) / . s \rightarrow \sqrt{1 - c2 // Simplify$   
\nOut [92]= 0$ 

$$
\begin{array}{c}\n\text{In [93]:} & \mathsf{S}_4 \left[ \theta \right] \\
= \\
\left( \left( 4 - 2 \left( 1 + \sqrt{3} \right) \, c^2 \right)^2 + 12 \left( 2 + \sqrt{3} \right) \, c^3 \, \left( 1 - c \right) + 20 \, \left( \sqrt{3} - 1 \right) \, c \, \left( 1 - c^3 \right) + \left( 4 \left( 7 - 4 \sqrt{3} \right) + c^2 \right) \\
\left( 1 - c^4 \right) + 20 \, \left( 2 \sqrt{3} - 3 \right) + 2 \, \left( 5 - 2 \sqrt{3} \right) \, c^3 + 2 \, \left( 1 + 2 \sqrt{3} \right) \, c^5 \right) \end{array}
$$

Out[93]= **0** 

$$
\text{Simplify} \quad \text{S4}\left[1\right] - 2\left(\left(7 - 4\sqrt{3}\right)\left(64 + 40\sqrt{3} - 7 c\right) + c\left(3 - 2\sqrt{3} c\right)^2 + c^3 + c^3\left(3\sqrt{3} - 2 - 2 c\right)^2\right) \quad \text{(*)}
$$

Out[94]= **0** 

Lemma 7.2.  
\n
$$
\frac{c=0}{10^{105}} = 0.1 \quad (c \to 0, s \to 1) \quad / \quad \text{Simplify}
$$
\n
$$
\frac{1}{64} \left\{ 52 + 12 t^2 + 9 d^2 \left( -1 + t^2 \right) - 12 \sqrt{3} d \left( 1 + t^2 \right) \right\}
$$
\n
$$
\lim_{|n|00|} = 0.1 \quad \text{for } n \ge 0
$$
\n
$$
\frac{2}{\sqrt{3}} \quad 0.1 \quad \text{for } n \ge 1
$$
\n
$$
\frac{2}{\sqrt{3}} \quad 0.1 \quad \text{for } n \ge 1
$$
\n
$$
\frac{2}{\sqrt{3}} \quad 0.1 \quad \text{for } n \ge 1
$$
\n
$$
\frac{2}{\sqrt{3}} \quad \text{for } n \ge 1
$$
\n
$$
\frac{2}{\sqrt{3}} \quad \text{for } n \ge 1
$$
\n
$$
\frac{2}{\sqrt{3}} \quad \text{for } n \ge 1
$$
\n
$$
\frac{2}{\sqrt{3}} \quad \text{for } n \ge 1
$$
\n
$$
\frac{2}{\sqrt{3}} \quad \text{for } n \ge 1
$$
\n
$$
\frac{2}{\sqrt{3}} \quad \text{for } n \ge 1
$$
\n
$$
\frac{2}{\sqrt{3}} \quad \text{for } n \ge 1
$$
\n
$$
\frac{2}{\sqrt{3}} \quad \text{for } n \ge 1
$$
\n
$$
\frac{2}{\sqrt{3}} \quad \text{for } n \ge 1
$$
\n
$$
\frac{2}{\sqrt{3}} \quad \text{for } n \ge 1
$$
\n
$$
\frac{2}{\sqrt{3}} \quad \text{for } n \ge 1
$$
\n
$$
\frac{2}{\sqrt{3}} \quad \text{for } n \ge 1
$$
\n
$$
\frac{2}{\sqrt{3}} \quad \text{for } n \ge 1
$$
\n
$$
\frac{2}{\sqrt{3}} \quad \text{for } n \ge 1
$$
\n
$$
\frac{2}{\sqrt{3}} \quad \text{for } n \ge 1
$$
\n
$$
\frac{2}{\sqrt{3}} \quad
$$

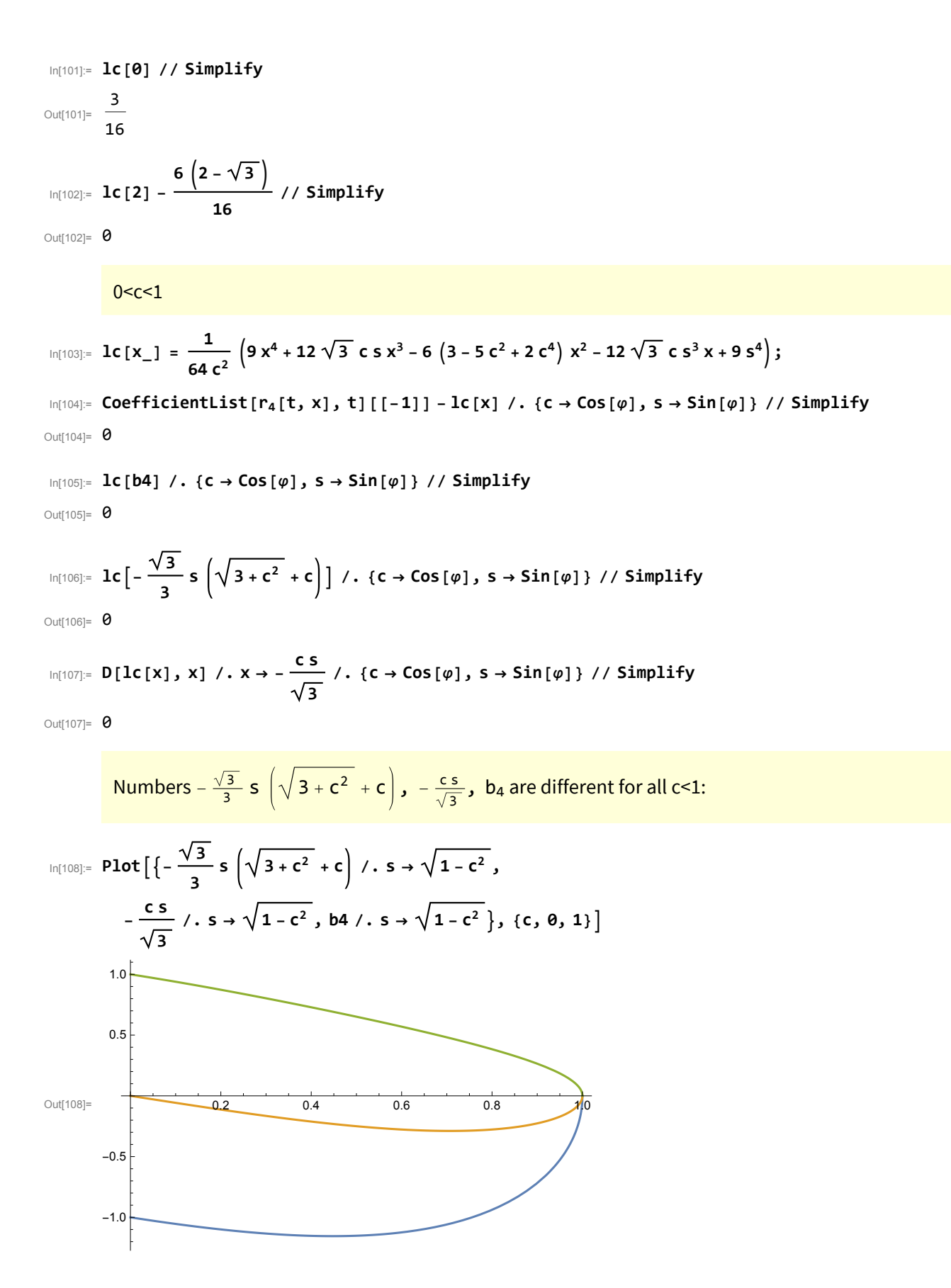

$$
\ln[1000] = 1c [1] - 1c [a4] - \frac{1}{64}
$$
\n
$$
\left(c \left(4 \sqrt{3} - 9 + 4 c^2\right)^2 + 12 \sqrt{3} c \sqrt{1 - c^2} + \left(24 \sqrt{3} - 36\right) (1 - c) + 3 \left(28 \sqrt{3} - 43\right) c (1 - c) + \left(3 + 4 \sqrt{3}\right) c^2 (1 - c) + \left(3 + 4 \sqrt{3}\right) c^3 (1 - c) + 5 \left(20 \sqrt{3} - 29\right) c^4 (1 - c) + \left(76 \sqrt{3} - 129\right) c^5 (1 - c) + \left(28 \sqrt{3} - 47\right) c^6 (1 - c) + \left(28 \sqrt{3} - 39\right) c^7 (1 - c) + \left(36 \sqrt{3} - 59\right) c^8 (1 - c) + \left(40 \sqrt{3} - 63\right) c^9 (1 - c) + 8 \left(5 \sqrt{3} - 8\right) c^{10} \right) / . 5 \rightarrow \sqrt{1 - c^2} / / Simplify
$$

Out[109]= **0** 

Lemma 7.4.  
\n
$$
\frac{c=0}{64}
$$
\n
$$
\frac{1}{64} \left(52 - 12\sqrt{3} \, d - 9 \, d^2\right) / . \left(c \rightarrow \theta, s \rightarrow 1\right) / / \sinh 14y
$$
\n
$$
\frac{1}{\cos(111)} = \theta
$$
\n
$$
\frac{1}{\cos(111)} = \theta
$$
\n
$$
\frac{1}{\cos(111)} = \theta
$$
\n
$$
\frac{1}{\cos(111)} = \theta
$$
\n
$$
\frac{1}{\cos(111)} = \theta
$$
\n
$$
\frac{1}{\cos(111)} = \frac{9(-1 + t^2)}{64 c^2}
$$
\n
$$
\frac{9(-1 + t^2)}{64 c^2}
$$
\n
$$
\frac{1}{\cos(111)} = \frac{9(-1 + t^2)}{64 c^2}
$$
\n
$$
\frac{1}{\cos(111)} = \frac{12\sqrt{3} \cdot c \cdot 20\sqrt{3} \cdot c^3 \cdot s}{64 c^2} + \frac{(36 + 36\,c^2 + 24\,c^4) \times \frac{9\sqrt{3} \cdot s \times^2}{5 \cdot s^2}}{64 \cdot c^2} - \frac{9 \times 3}{16 \cdot c^2}
$$
\n
$$
\frac{1}{\cos(1114)} = \frac{-12\sqrt{3} \cdot c \cdot 20\sqrt{3} \cdot c^3 \cdot s}{64 \cdot c^2} + \frac{(36 + 36\,c^2 + 24\,c^4) \times \frac{9\sqrt{3} \cdot s \times^2}{5 \cdot s^2}}{64 \cdot c^2} - \frac{9 \times 3}{16 \cdot c^2}
$$
\n
$$
\frac{1}{\cos(1111)} = \frac{6 \cdot 1}{64 \cdot c^2} - \frac{1}{64 \cdot c^2} - \frac{1}{64 \cdot c^2} - \frac{1}{64 \cdot c^2}
$$
\n
$$
\frac{1}{\cos(1111)} = \frac{6 \cdot 1}{64 \cdot c^2} - \frac{1}{64 \cdot c^2} - \frac{1}{64 \cdot c^2} - \frac{1}{64 \cdot c^2} - \frac{1}{
$$

$$
\ln[119] = f_{\theta}[1] - \left(\frac{9 c + 6 c^3 + \sqrt{3} s (6 - 5 c^2)}{16 c}\right) \frac{3 \sin \theta}{16}
$$

Out[119]= 0

$$
\ln[120] = f_1[1] - \left(\frac{12 c + \sqrt{3} s (6 - c^2)}{8 c}\right) / \sin\left(\frac{1}{3} \right)
$$

Out[120]= 0

$$
\ln[121] = g_{01} [c_1] = 6 \left(3 + \sqrt{3}\right) - 9 \left(-1 + 2\sqrt{3}\right) c;
$$
\n
$$
g_{02} [c_1] = -5 \sqrt{3} c^2 + \left(9 + \sqrt{3}\right) c^5;
$$
\n
$$
g_{03} [c_1] = c^3 \left(2 \left(3 + 8\sqrt{3}\right) - 2 \left(9 + 4\sqrt{3}\right) c + \sqrt{3} c^2 \left(1 - c\right)\right);
$$
\n
$$
\ln[124] = f_0 [a4] - \frac{5 (1 - c)}{16 c} (g_{01} [c] + g_{02} [c] + g_{03} [c]) / . \{c \rightarrow \cos[\varphi], s \rightarrow \sin[\varphi]\} / / \sin[\varphi]\}
$$
\n
$$
\text{Out}[124] = 0
$$

$$
\begin{array}{ll}\n\ln[125] := & g_{11} \left[ c_{-} \right] \\
 & = 6 - 4 \left( 3 - \sqrt{3} \right) c \\
 & g_{12} \left[ c_{-} \right] \\
 & = c^2 \left( -13 + 6 \sqrt{3} + 9 c + \left( 3 - 6 \sqrt{3} \right) c^2 + 3 c^3 \right); \n\end{array}
$$

$$
\ln[127] = f_1[a4] - \frac{\sqrt{3} s (1-c)}{8 c} (g_{11}[c] + g_{12}[c]) / . \{c \rightarrow \cos[\varphi], s \rightarrow \sin[\varphi] \} / / \sinh(f)
$$

Out[127]=  $\bullet$ 

### Algorithm for radial error

$$
\text{Out[128]} = \text{Solve}[D[\psi_4[t, d], t] = 0, t] \text{ / } \text{Simplify}
$$
\n
$$
\text{Out[128]} = \left\{ \{t \to -1 \}, \{t \to 1\}, \{t \to 0\}, \{t \to 1\}, \{t \to 1\}, \
$$

In[129]:= **<sup>φ</sup><sup>0</sup> <sup>=</sup> <sup>π</sup> 4 ; ϵ = 10-20; b0 = {Cos[φ], -Sin[φ]}; b1 = {Cos[φ], -Sin[φ]} + 3 2 1 - Cos[φ] d {Sin[φ], Cos[φ]}; b2 = {d, 0}; b3 = {Cos[φ], Sin[φ]} + 3 2 1 - Cos[φ] d {Sin[φ], -Cos[φ]}; b4 = {Cos[φ], Sin[φ]}; τl = 0; τr = 1; leftedge <sup>=</sup> <sup>1</sup> - b4<sup>2</sup> c /. {c → Cos[φ0], s → Sin[φ0]}; rightedge <sup>=</sup> <sup>1</sup> - a4<sup>2</sup> c /. {c → Cos[φ0], s → Sin[φ0]}; Whileτ<sup>r</sup> - <sup>τ</sup><sup>l</sup> <sup>&</sup>gt; <sup>ϵ</sup>, <sup>τ</sup><sup>0</sup> <sup>=</sup> <sup>1</sup> <sup>2</sup> τ<sup>r</sup> <sup>+</sup> <sup>τ</sup>l; d0 = Select[d /. NSolve[ψ4[τ0, d] ⩵ 0 /. {φ → φ0}, d, Reals], # > leftedge && # < rightedge &][[1]]; IfNϕ4[0, d0] + <sup>ϕ</sup>4<sup>21</sup> - 6 d0<sup>2</sup> - 10 d0 Cos[φ0] - 3 Cos[<sup>2</sup> <sup>φ</sup>0] - 2 d0 Cos[<sup>3</sup> <sup>φ</sup>0] - 4 d0 3 - 3 d0 Cos[φ0] Sin[φ0] - 6 3 - 3 d0 Cos[φ0] Sin[2 φ0] -<sup>7</sup> - 6 d0<sup>2</sup> <sup>+</sup> 14 d0 Cos[φ0] + Cos[<sup>2</sup> <sup>φ</sup>0] - 2 d0 Cos[<sup>3</sup> <sup>φ</sup>0] + 8 d0 3 - 3 d0 Cos[φ0] Sin[φ0] - 4 3 - 3 d0 Cos[φ0] Sin[2 φ0], d0 /. {φ → φ0}, 20 > 0, τr = τ0, τl = τ0; GraphicsRow[{Show[ParametricPlot[{Cos[φ], Sin[φ]}, {φ, -φ0, φ0}, PlotStyle → {Blue, Dashed}, Ticks → {{0, 0.5, 1, 1.5}, {-1, -0.5, 0, 0.5, 1}}], ParametricPlot[b42[t, φ0, d0], {t, -1, 1}, PlotStyle → Red], ListPlot[{b0, b1, b2, b3, b4}, PlotStyle → {PointSize[0.02], Black}], Graphics[{Black, Line[{b0, b1, b2, b3, b4}]}], AspectRatio → Automatic, PlotRange → All], Plot[ϕ4[t, d0] /. {φ → φ0}, {t, -1, 1}, GridLines → {{}, {-ϕ4[0, d0], ϕ4[0, d0]} /. {φ → φ0}}]}] /. {φ → φ0, d → d0} b42[t, φ0, d0] // N // Simplify** Out[136]= <sup>1</sup> 0.5 -1.0 -0.5 0.5 1.0 -1. × 10-<sup>6</sup> 1. × 10-<sup>6</sup> 2. × 10-<sup>6</sup>

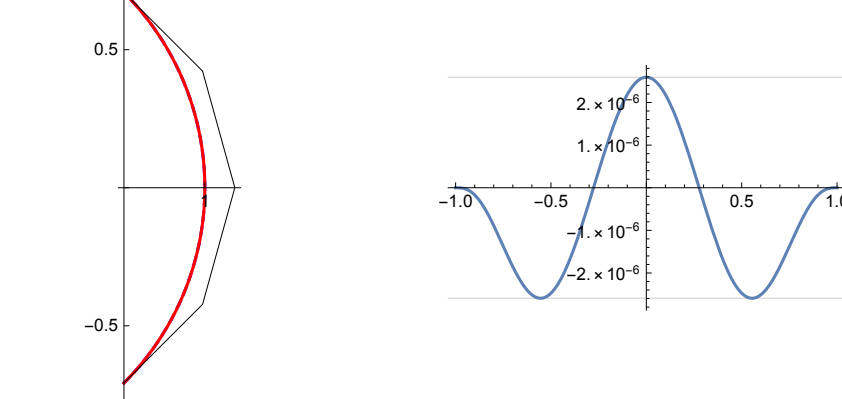

Out[137]=  $\left\{1. -0.30112 t^2 + 0.00822386 t^4, 0. +0.775988 t -0.0688814 t^3\right\}$ 

## Quintic case

$$
B_{6}[u_{-}] = \{1-u\}^{5};
$$
\n
$$
B_{1}[u_{-}] = 5(1-u)^{4}u;
$$
\n
$$
B_{2}[u_{-}] = 10(1-u)^{3}u^{2};
$$
\n
$$
B_{3}[u_{-}] = 10(1-u)^{2}u^{3};
$$
\n
$$
B_{4}[u_{-}] = 5(1-u)u^{4};
$$
\n
$$
B_{5}[u_{-}] = u^{5};
$$
\n
$$
b_{0} = \{cos[\varphi_{1}, -sin[\varphi_{1}]; b_{1} = \{cos[\varphi_{1}, -sin[\varphi_{1}]+d[\sin[\varphi_{1}, cos[\varphi_{1}]; b_{0}]\}
$$
\n
$$
b_{2} = \{\frac{5d(4-5d^{2})cos[\varphi_{1}+4(2+5d^{2})sin[\varphi_{1}]}{4(5d+2sin[\varphi_{1}cos[\varphi_{1}])}, -\frac{5d((4-5d^{2})sin[\varphi_{1}-6dcos[\varphi_{1}])}{4(5d+2sin[\varphi_{1}cos[\varphi_{1}])}\}
$$
\n
$$
b_{3} = \{\frac{5d(4-5d^{2})cos[\varphi_{1}+4(2+5d^{2})sin[\varphi_{1}]}{4(5d+2sin[\varphi_{1}cos[\varphi_{1}])}, \frac{5d((4-5d^{2})sin[\varphi_{1}-6dcos[\varphi_{1}])}{4(5d+2sin[\varphi_{1}cos[\varphi_{1}])}\}
$$
\n
$$
b_{5} = \{cos[\varphi_{1}, sin[\varphi_{1}]; d_{5} = \{sin[\varphi_{1}]+d[\varphi_{1}, -cos[\varphi_{1}]; d_{5} = \{sin[\varphi_{1}]+e_{1} = 0, cos[\varphi_{1}]\}
$$
\n
$$
b_{6} = \{cos[\varphi_{1}, sin[\varphi_{1}]; d_{6} = \{sin[\varphi_{1}]+e_{1} = 0, cos[\varphi_{1}]\}
$$
\n
$$
b_{7} = \{cos[\varphi_{1}, sin[\varphi_{1}]; d_{7} = \{sin[\varphi_{1}]+e_{1} = 0, cos[\varphi_{1}]\}
$$
\n
$$
b_{8} = \{cos[\varphi_{1}, sin[\varphi_{1}]; d_{1
$$

Out[146]= **0** 

$$
ln[147] := \alpha 5 = \frac{2 s}{5}; a5 = \frac{16 s}{25 + 15 c}; b5 = \frac{2 s}{3 + 2 c}; \beta 5 = \frac{4 s}{5 (1 + c)};
$$
  
\n
$$
ln[148] = Plot \left[ \left\{ \alpha 5 / . \left\{ s \rightarrow \sqrt{1 - c^2} \right\} , a5 / . \left\{ s \rightarrow \sqrt{1 - c^2} \right\} \right\}, \left\{ c, \theta, 1 \right\} \right]
$$
  
\n
$$
0.8
$$
  
\n
$$
0.8
$$
  
\n
$$
0.9
$$
  
\n
$$
0.2
$$
  
\n
$$
0.4
$$
  
\n
$$
0.6
$$
  
\n
$$
0.2
$$
  
\n
$$
0.4
$$
  
\n
$$
0.5
$$
  
\n
$$
0.5
$$
  
\n
$$
0.6
$$
  
\n
$$
0.2
$$
  
\n
$$
0.4
$$
  
\n
$$
0.5
$$
  
\n
$$
0.5
$$
  
\n
$$
0.5
$$
  
\n
$$
0.5
$$
  
\n
$$
0.6
$$
  
\n
$$
0.5
$$
  
\n
$$
0.5
$$
  
\n
$$
0.6
$$
  
\n
$$
0.8
$$
  
\n
$$
0.8
$$
  
\n
$$
0.9
$$
  
\n
$$
0.9
$$
  
\n
$$
0.1
$$
  
\n
$$
0.1
$$
  
\n
$$
0.2
$$
  
\n
$$
0.3
$$
  
\n
$$
0.5
$$
  
\n
$$
0.5
$$
  
\n
$$
0.6
$$
  
\n
$$
0.8
$$
  
\n
$$
0.9
$$
  
\n
$$
0.1
$$
  
\n
$$
0.2
$$
  
\n
$$
0.4
$$
  
\n
$$
0.5
$$
  
\n
$$
0.5
$$

$$
l_{\lbrack t_{\lbrack 152\rbrack}} = l c [d_{-}] = \frac{1}{1024 (5 d + 2 c s)^{2}} (c^{6} (256 - 400 d^{2}) + 25 d^{2} (12 - 25 d^{2})^{2} +
$$
\n
$$
8 c^{4} (-64 - 650 d^{2} + 625 d^{4}) + c^{2} (256 + 2000 d^{2} + 20000 d^{4} - 15625 d^{6}) +
$$
\n
$$
640 c^{5} d s - 320 c^{3} d (-4 + 25 d^{2}) s + 40 c d (-48 - 200 d^{2} + 625 d^{4}) s);
$$
\n
$$
l_{\lbrack t_{\lbrack 150\rbrack}} = \text{CoefficientList}[q_{5}[t, d], t][[-1]] - l c[d] // Simplify
$$
\n
$$
\text{Out}[s] = \text{Point}[(q_{5}[t, d] / \cdot (c \rightarrow \text{Cos}[{\varphi}], s \rightarrow \text{Sin}[{\varphi}]), 51 c[d] / \cdot (c \rightarrow \text{Cos}[{\varphi}], s \rightarrow \text{Sin}[{\varphi}]]),
$$
\n
$$
\{d, \theta, 3, \theta, 9, 9, \text{ ord }{\text{times}}, \text{ Dashed}}], (t, \theta, 1), \{ {\varphi, \frac{\pi}{2}}, \theta, \frac{\pi}{2} \}
$$
\n
$$
\text{Plot} = \text{link}, \text{Dashed} = \text{link}, \text{Dashed} = \text{link}, \text{Dbold} = \text{link}, \text{Dashed} = \text{link}, \text{Dashed} = \text{link}, \text{Dashed} = \text{link}, \text{Dashed} = \text{link}, \text{Dashed} = \text{link}, \text{Dashed} = \text{link}, \text{Dashed
$$

**5 125 s d<sup>3</sup> + 25 c 2 + 3 s2 d<sup>2</sup> + 40 c<sup>2</sup> d s - 4 c s<sup>2</sup> 5 + c2**

 $\ln[153] := \texttt{lc[d]} - \texttt{r[d]}^2 \text{ /. } \texttt{\{c} \rightarrow \texttt{Cos}[\varphi], s \rightarrow \texttt{Sin}[\varphi]\} \text{ // Simplify}$ 

$$
\ln[154] = \frac{5(125 \text{ s d}^3 + 25 \text{ c } (2 + 3 \text{ s}^2) \text{ d}^2 + 40 \text{ c}^2 \text{ d s} - 4 \text{ c s}^2 (5 + \text{ c}^2))}{16 (5 \text{ d} + 2 \text{ c s})^2} \text{ // Simplify}
$$

Out $[154] = 0$ 

Out[153]= **0** 

$$
\ln[155] = \mathbf{r} \cdot [\alpha 5] - \frac{5(1-c)}{8(1+c)^2} (1+c+2c^2) \quad , \quad \{c \to \cos[\varphi], \ s \to \sin[\varphi] \} \quad / \quad \text{Simplify}
$$

Out[155]=  $\theta$ 

$$
\ln[156] = \Gamma[b5] - \left( -\frac{(1-c)^2 (5-2 c+2 c^2) s}{4 (3+2 c)^2 (5+3 c+2 c^2)} \right) / . \{c \to \cos[\varphi], s \to \sin[\varphi] \} / / \sin \varphi
$$

Out $[156] = 0$ 

$$
\ln[157] = \Gamma[\beta 5] - \frac{(1-c)^2 s}{4 (1+c) (2+c+c^2)} \quad , \quad \{c \to \cos[\varphi], s \to \sin[\varphi] \} \quad / \quad \text{Simplify}
$$

Out[157]= 0

Lemma 8.2.

$$
g[x_1] = g_5[t, \frac{4s}{5(1+c)}x];
$$
\n
$$
= a_6[t_1] = (1+c)^5(75+15c^2+23c^4-c^6+(45c^2+22c^4+c^6)t^2);
$$
\n
$$
a_1[t_2] = (1+c)^4(60c+136c^3-68c^5+75(1+c)+15c^2(1+c)+23c^4(1+c)-c^6(1+c)+c^6(1+c)+c^6(1+c)+c^6(1+c)+c^6(1+c)+c^8(1+c)+c^8(1+c)+
$$

 $Out[166] = 0$ 

All coefficients  $a_j[t]$  are even polynomials of degree 2 and all  $a_j[0]$  and  $a_j[1]$  are polynomials in c:

|           | $(1+c)^{5}$ $(75+15c^{2}+23c^{4}-c^{6})$                                                              | 15 $(1 + c)^{5}$ $(5 + 4 c^{2} + 3 c^{4})$                                                                 |
|-----------|----------------------------------------------------------------------------------------------------|----------------------------------------------------------------------------------------------------|
|           | $- (1 + c)^4$ (-75 - 135 c - 15 c <sup>2</sup> -<br>151 $c^3$ – 23 $c^4$ + 45 $c^5$ + $c^6$ + $c^7$ ) | $(1+c)^4$ (75 + 75 c + 60 c <sup>2</sup> + 84 c <sup>3</sup> + 45 c <sup>4</sup> – 75 c <sup>5</sup> )     |
|           |                                                                                                    |                                                                                                    |
|           | $(1+c)^{3}$ (75 + 210 c + 366 c <sup>2</sup> +                                                        | 3 $(1 + c)^3$                                                                                              |
|           | 166 $c^3$ – 474 $c^4$ – 22 $c^5$ + 2 $c^6$ – 2 $c^7$ – $c^8$ )                                        | $(25 + 50 \text{ c} + 69 \text{ c}^2 + 48 \text{ c}^3 - 109 \text{ c}^4 - 10 \text{ c}^5 + 7 \text{ c}^6)$ |
|           | $- (1 + c)^2$ (-75 – 573 c – 576 c <sup>2</sup> +                                                     | 3 $(1+c)^2$ $(25+107c+119c^2-$                                                                             |
|           | 812 $c^3$ + 308 $c^4$ – 48 $c^5$ + 20 $c^6$ + 3 $c^8$ + $c^9$ )                                       | 139 $c^3$ – 61 $c^4$ – 23 $c^5$ – 3 $c^6$ + 7 $c^7$ )                                                      |
| Out[167]= | $-(-1 + c^2)$                                                                                         | $3(-1+c^2)$ $(-41-173c-271c^2-$                                                                            |
|           | $(219 + 867 c + 624 c2 + 388 c3 + 500 c4 +$                                                           | 251 $c^3$ – 99 $c^4$ – 15 $c^5$ + 11 $c^6$ + 7 $c^7$ )                                                     |
|           | 240 $c^5$ + 28 $c^6$ + 8 $c^7$ + 5 $c^8$ + $c^9$ )                                                    |                                                                                                    |
|           | $-(-1 + c2)$                                                                                          | $3(-1+c^2)$ $(-41-301c-271c^2-$                                                                            |
|           | $(219 + 291 c + 624 c2 + 964 c3 + 500 c4 +$                                                           | 251 c <sup>3</sup> - 99 c <sup>4</sup> - 15 c <sup>5</sup> + 11 c <sup>6</sup> + 7 c <sup>7</sup> )        |
|           | 240 $c^5$ + 28 $c^6$ + 8 $c^7$ + 5 $c^8$ + $c^9$ )                                                    |                                                                                                    |
|           | $-(-1 + c)$                                                                                           | 3 $(-1 + c)$ $(-169 - 342 c - 572 c2 - 522 c3 -$                                                           |
|           | $(219 + 510 c + 1299 c2 + 1588 c3 + 1464 c4 +$                                                        | 350 $c^4$ – 114 $c^5$ – 4 $c^6$ + 18 $c^7$ + 7 $c^8$ )                                                     |
|           | 740 $c^5$ + 268 $c^6$ + 36 $c^7$ + 13 $c^8$ + 6 $c^9$ + $c^{10}$                                      |                                                                                                    |

In[167]:= **Grid[Table[{aj[0], aj[1]} // Simplify, {j, 0, 6}], Frame → All]**

(\*) Polynomial  $p(t)=c_0+c_1t+c_2t^2+...+c_nt^n$  is nonnegative on [0,1] if  $c_0+c_1+...+c_k\geq 0$  for all k=0,...,n.

By (\*) for all j=0,...,6 we have  $a_i[0] \ge 0$ :

#### In[168]:= Grid[Table[Table[Total[CoefficientList[a<sub>j</sub>[0],c][[1;;k]]],{k,1,12}],{j,0,6}], **Frame → All]**

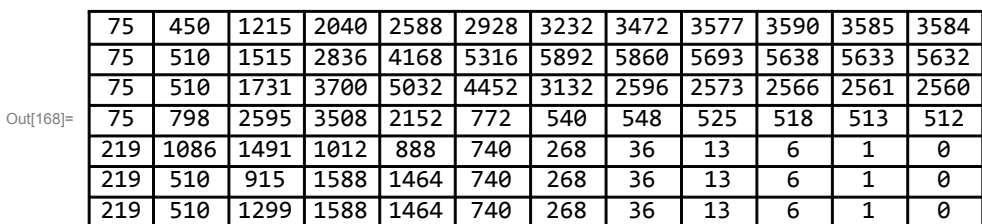

By (\*) for all j=0,...,3 we have  $a_j$  [1] ≥0:

 $\text{Inf}(\text{top})_{\mathbb{F}} \text{ grid}[\text{Table}[\text{Table}[\text{Total}[\text{CoefficientList}[a_j[1], c] \, [\, [1\, ;; k]\, ]\,], \, \{k, \, 1, \, 10\}\,], \, \{j, \, 0, \, 6\}\,],$ **Frame → All]**

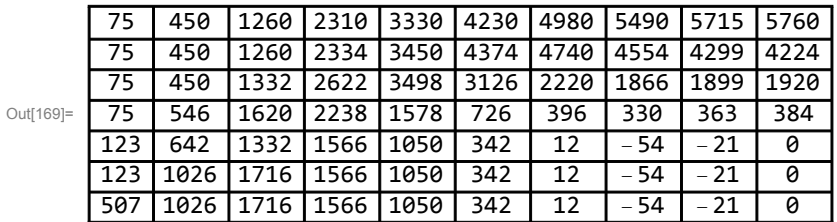

For j=4,5,6, a polynomial  $a_j[1]$  is of the form  $a_j[1] = (1-c)aa_j$  and by (\*) for all j=4,5,6 we have aa<sub>j</sub>≥0:

#### In[170]:= **Grid[**

Table[Table[Total[CoefficientList[PolynomialQuotient[a<sub>j</sub>[1], 1-c, c], c][[1;; k]]], **{k, 1, 9}], {j, 4, 6}], Frame → All]**

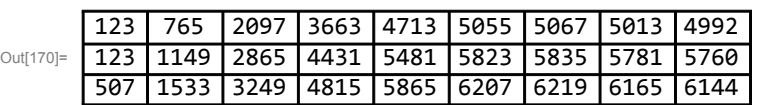

Lemma 8.3.

$$
\lim_{|n|171|:=\psi_5[t, \alpha 5] - \frac{(1-c)^5 (1-t^2)^4 t^2}{16 (1+c)} , \{c \to \cos[\varphi], s \to \sin[\varphi] \} // Simplify
$$

Out[171]= 0

$$
\begin{aligned}\n\text{In [172]:} \quad & \psi_5 \left[ t \, , \ a5 \right] - \left[ - \frac{\left( 1 + c \right) \, \left( 1 - c \right)^4 \, \left( 1 - t^2 \right)^4}{1024 \, \left( 5 + 3 \, c \right)^4 \, \left( 8 + 5 \, c + 3 \, c^2 \right)^2} \right] \\
& \left( 48 \, \left( 15 \, 925 + 4065 \, c + 1338 \, c^2 - 3846 \, c^3 - 1071 \, c^4 - 27 \, c^5 \right) - 64 \, \left( 1 - c \right) \, \left( 44 + 3 \, c + 9 \, c^2 \right)^2 \, t^2 \right) \right) \, / \\
& \left\{ c \rightarrow \text{Cos} \left[ \varphi \right], \ s \rightarrow \text{Sin} \left[ \varphi \right] \right\} \, / \, \text{Simplify}\n\end{aligned}
$$

Out[172]=  $\theta$ 

$$
\ln[173] = \psi_5[t, b5] - \frac{(1+c) (1-c)^4 (1-t^2)^4}{64 (3+2 c)^4 (5+3 c+2 c^2)^2}
$$
  
\n
$$
\left(16 c (180 + 169 c + 123 c^2 + 27 c^3 + c^4) + 4 (1-c) (5 - 2 c + 2 c^2)^2 t^2\right) /.
$$
  
\n
$$
\left\{c \rightarrow Cos[\varphi], s \rightarrow Sin[\varphi] \right\} / / Simplify
$$

Out[173]= 0

Lemma 8.4.

$$
\ln[174] := f[d_1] = \frac{8 (5 + 3 c^2) s + 20 c (9 - c^2) d + 150 s d^2 - 125 c d^3}{32 (5 d + 2 s c)};
$$
\n
$$
\ln[175] = q_5 [0, d] - (f[d]^2 - 1) / . (c \rightarrow \cos[\varphi], s \rightarrow \sin[\varphi]) / / \sinh [0, 16]
$$
\n
$$
\text{Out}[175] = 0
$$
\n
$$
\ln[176] = g[d_1] = -4 (5 - 6 c^2 + c^4) s + 60 s^2 c d + 75 s^3 d^2 - 125 c d^3;
$$
\n
$$
\ln[177] = f'[d] - \frac{5}{16 (5 d + 2 s c)^2} g[d] / . (c \rightarrow \cos[\varphi], s \rightarrow \sin[\varphi]) / / \sinh [0, 16]
$$
\n
$$
\text{Out}[177] = 0
$$
\n
$$
\text{Out}[177] = 0
$$
\n
$$
\ln[178] = a5 - \left(\frac{2 (1 - c) s}{75 + 95 c + 30 c^2} x + \frac{16 s}{25 + 15 c}\right) / . x \rightarrow 0 / / \sinh [0, 16]
$$
\n
$$
\text{Out}[178] = 0
$$
\n
$$
\text{Out}[178] = b5 - \left(\frac{2 (1 - c) s}{75 + 95 c + 30 c^2} x + \frac{16 s}{25 + 15 c}\right) / . x \rightarrow 1 / / \sinh [0, 16]
$$

Out[179]= 0

$$
g\left[\frac{2(1-c)s}{75+95c+30c^2}x+\frac{16s}{25+15c}\right]-
$$
  
\n
$$
\frac{4s^3(1-c)^2}{(3+2c)^3(5+3c)^3}((3+2c)^3(335+297c+189c^2+27c^3)+
$$
  
\n
$$
30(3+2c)^3(8+5c+3c^2)x+3(5+2c+c^2)(3+2c)(1-3c)x^2-
$$
  
\n
$$
2(1-c)cx^3) / . (c \rightarrow Cos[\varphi], s \rightarrow Sin[\varphi] \} / / Simplify
$$

Out[180]= **0** 

$$
\ln[181] = h[d_] = q_5[1, d];
$$
\n
$$
\ln[182] = h' [a5] - a(1 - c)^2 s
$$

$$
5 \frac{4 (1-c)^{2} s}{256 (5+3 c)^{3} (8+5 c+3 c^{2})^{3}} (440 863 + 1380 116 c + 1950 998 c^{2} + 1731 140 c^{3} + 984 672 c^{4} + 368604 c^{5} + 80946 c^{6} + 8748 c^{7} + 729 c^{8}) /. \{c \rightarrow \text{Cos}[\varphi], s \rightarrow \text{Sin}[\varphi]\} // Simplify
$$

Out[182]= 0

$$
\ln[183] = \frac{375 (1 - c)}{32 (3 + 2 c)^2 (5 + 3 c + 2 c^2)^4}
$$
  
\n
$$
(2755 + 9325 c + 15649 c^2 + 16453 c^3 + 11136 c^4 + 4638 c^5 + 688 c^6 - 356 c^7 - 240 c^8 - 48 c^9) /.
$$
  
\n
$$
\{c \rightarrow Cos[\varphi], s \rightarrow Sin[\varphi] \} / / Simplify
$$

Out[183]= 0

$$
\ln[184] = h'' \cdot [b5] - \left( -\frac{375}{16 (3 + 2 c) (5 + 3 c + 2 c^2)^5 s} \right)
$$
  
\n
$$
(650 + 8850 c + 24645 c^2 + 41580 c^3 + 53039 c^4 + 52746 c^5 + 40515 c^6 + 22080 c^7 + 7255 c^8 + 216 c^9 - 1016 c^{10} - 480 c^{11} - 80 c^{12}) \right) / . \{c \rightarrow Cos[\varphi], s \rightarrow Sin[\varphi]\} / / Simplify
$$

Out[184]= **0** 

$$
\ln[185] = \ln \text{''''} \left[ d \right] - \frac{1875}{128} \left( 1 + \frac{320 (5 + 2 c^2 + c^4)^2 s^4}{(5 d + 2 c s)^6} \right) / . \quad \text{c} \to \text{Cos} \left[ \varphi \right], \quad s \to \text{Sin} \left[ \varphi \right] \} / / \text{Simplify}
$$

Out[185]= 0

$$
\ln[186] = \Gamma[\beta 5] - \Gamma[a 5] - \frac{(1-c)^2 s (288 + 791 c + 915 c^2 + 624 c^3 + 260 c^4 + 57 c^5 + 9 c^6)}{4 (1+c)^2 (5+3 c)^2 (2+c+c^2) (8+5 c+3 c^2)}
$$

Out[186]= **0** 

The algorithm for the radial error

In[187]: **Solve [D[
$$
\psi_5[t, d]
$$
, t] = 0, t] // Simplify**  
\nOut[187]= { $(t \rightarrow -1)$ ,  $(t \rightarrow -1)$ ,  $(t \rightarrow -1)$ ,  $(t \rightarrow 0)$ ,  $(t \rightarrow 1)$ ,  
\n $(t \rightarrow 1)$ ,  $(t \rightarrow 1)$ ,  $\{t \rightarrow -\left(\sqrt{(896 - 9130 d^2 - 13750 d^4 + 9375 d^6 + (-1248 + 11575 d^2 - 55000 d^4 + 15625 d^6)} \right) \cos [2 \varphi] + (384 - 2470 d^2 + 750 d^4) \cos [4 \varphi] -\n32 \cos [6 \varphi] + 25 d^2 \cos [6 \varphi] - 2072 d \sin [2 \varphi] + 32800 d^3 \sin [2 \varphi] -\n35 000 d^5 \sin [2 \varphi] + 1120 d \sin [4 \varphi] - 2000 d^3 \sin [4 \varphi] - 56 d \sin [6 \varphi]) \Big) /\n $\sqrt{2} \sqrt{-(-4 (1 + 25 d^2) \cos [\varphi] + 4 \cos [3 \varphi] + 5 d (14 - 25 d^2 + 2 \cos [2 \varphi]) \sin [\varphi])^2} \Big)$ ,  
\n $\{t \rightarrow (\sqrt{(896 - 9130 d^2 - 13750 d^4 + 9375 d^6 + (-1248 + 11575 d^2 - 55000 d^4 + 15625 d^6) \cos [2 \varphi] + (384 - 2470 d^2 + 750 d^4) \cos [4 \varphi] - 32 \cos [6 \varphi] + 25 d^2 \cos [6 \varphi] -  
\n2072 d \sin [2 \varphi] + 32800 d^3 \sin [2 \varphi] - 35000 d^5 \sin [2 \varphi] +  
\n1120 d \sin [4 \varphi] - 2000 d^3 \sin [4 \varphi] - 56 d \sin [6 \varphi]) \Big) /  
\n $\sqrt{2} \sqrt{-(-4 (1 + 25 d^2) \cos [\varphi] + 4 \cos [3 \varphi$$$ 

In[188]:= **<sup>φ</sup><sup>0</sup> <sup>=</sup> <sup>π</sup> 4 ; ϵ = 10-20; b0 = {Cos[φ], -Sin[φ]}; b1 = {Cos[φ], -Sin[φ]} + d {Sin[φ], Cos[φ]}; b2 = 5 d 4 - 5 d2 Cos[φ] + 4 2 + 5 d2 Sin[φ] <sup>4</sup> 5 d <sup>+</sup> 2 Sin[φ] Cos[φ] , - 5 d <sup>4</sup> - 5 d2 Sin[φ] - 6 d Cos[φ] <sup>4</sup> 5 d <sup>+</sup> 2 Sin[φ] Cos[φ] ; b3 = 5 d 4 - 5 d2 Cos[φ] + 4 2 + 5 d2 Sin[φ] <sup>4</sup> 5 d <sup>+</sup> 2 Sin[φ] Cos[φ] , 5 d <sup>4</sup> - 5 d2 Sin[φ] - 6 d Cos[φ] <sup>4</sup> 5 d <sup>+</sup> 2 Sin[φ] Cos[φ] ; b5 = {Cos[φ], Sin[φ]}; b4 = {Cos[φ], Sin[φ]} + d {Sin[φ], -Cos[φ]}; τl = 0; τr = 1; leftedge = a5 /. {c → Cos[φ0], s → Sin[φ0]}; rightedge = b5 /. {c → Cos[φ0], s → Sin[φ0]}; Whileτ<sup>r</sup> - <sup>τ</sup><sup>l</sup> <sup>&</sup>gt; <sup>ϵ</sup>, <sup>τ</sup><sup>0</sup> <sup>=</sup> <sup>1</sup> <sup>2</sup> τ<sup>r</sup> <sup>+</sup> <sup>τ</sup>l; d0 = Select[d /. NSolve[ψ5[τ0, d] ⩵ 0 /. {φ → φ0}, d, Reals], # > leftedge && # < rightedge &][[1]]; IfNϕ5[0, d0] + <sup>ϕ</sup>5√<sup>896</sup> - 9130 d0<sup>2</sup> - 13 750 d0<sup>4</sup> <sup>+</sup> 9375 d0<sup>6</sup> <sup>+</sup> -1248 + 11 575 d0<sup>2</sup> - 55 000 d0<sup>4</sup> + 15 625 d06 Cos[2 φ0] + 384 - 2470 d0<sup>2</sup> + 750 d04 Cos[4 φ0] - 32 Cos[6 φ0] + 25 d0<sup>2</sup> Cos[6 φ0] - 2072 d0 Sin[2 φ0] + 32 800 d0<sup>3</sup> Sin[2 φ0] - 35 000 d0<sup>5</sup> Sin[2 φ0] + 1120 d0 Sin[4 φ0] - 2000 d0<sup>3</sup> Sin[4 φ0] - 56 d0 Sin[6 φ0] <sup>2</sup> --<sup>4</sup> <sup>1</sup> <sup>+</sup> 25 d02 Cos[φ0] + 4 Cos[<sup>3</sup> <sup>φ</sup>0] + 5 d0 <sup>14</sup> - 25 d0<sup>2</sup> <sup>+</sup> 2 Cos[<sup>2</sup> <sup>φ</sup>0] Sin[φ0]<sup>2</sup> , d0 /. {φ → φ0}, 20 > 0, τl = τ0, τr = τ0; GraphicsRow[{Show[ParametricPlot[{Cos[φ], Sin[φ]}, {φ, -φ0, φ0}, PlotStyle → {Blue, Dashed}, Ticks → {{0, 0.5, 1, 1.5}, {-1, -0.5, 0, 0.5, 1}}], ParametricPlot[b53[t, φ0, d0], {t, -1, 1}, PlotStyle → Red], ListPlot[{b0, b1, b2, b3, b4, b5}, PlotStyle → {PointSize[0.02], Black}], Graphics[{Black, Line[{b0, b1, b2, b3, b4, b5}]}], AspectRatio → Automatic, PlotRange → All], Plot[ϕ5[t, d0] /. {φ → φ0}, {t, -1, 1}, GridLines → {{}, {-ϕ5[0, d0], ϕ5[0, d0]} /. {φ → φ0}}]}] /. {φ → φ0, d → d0} b53[t, φ0, d0] // N // Simplify** Out[196]= <sup>1</sup> -0.5 0.5 -1.0 -0.5 0.5 1.0 -2. × 10-<sup>8</sup> -1. × 10-<sup>8</sup> 1. × 10-<sup>8</sup> 2. × 10-<sup>8</sup> Out[197]= 1. - 0.303925 t<sup>2</sup> + 0.0110313 t4, 2.77556 × 10-<sup>17</sup> + 0.779647 t - 5.55112 × 10-<sup>17</sup> t<sup>2</sup> - 0.0733895 t<sup>3</sup> + 0.000849009 t5

The algorithm for the radial error for nonoptimal solutions

$$
e_1(\sin\theta) = \phi = \frac{\pi}{4}; \quad e = 10^{-20};
$$
\n
$$
b_0 = (Cos[\psi], -Sin[\psi]); b_1 = (Cos[\psi], -Sin[\psi]), d{sin[\psi]}, cos[\psi]);
$$
\n
$$
b_2 = \left\{ \frac{5d(4-5d^2)Cos[\psi]+4(2+5d^2)Sin[\psi]}, -\frac{5d((4-5d^2)Sin[\psi]-6dCos[\psi])}{4(5d+2Sin[\psi]Cos[\psi]}\right\}; \right\}
$$
\n
$$
b_3 = \left\{ \frac{5d(4-5d^2)Cos[\psi]+4(2+5d^2)Sin[\psi]}, -\frac{5d((4-5d^2)Sin[\psi]-6dCos[\psi])}{4(5d+2Sin[\psi]Cos[\psi]})\right\};
$$
\n
$$
b_5 = (Cos[\psi], Sin[\psi]);
$$
\n
$$
b_6 = (Cos[\psi], Sin[\psi]);
$$
\n
$$
c_7 = 1;
$$
\n
$$
c_8 = \frac{1}{2}(tr + t];
$$
\n
$$
c_9 = 1;
$$
\n
$$
c_1 = 1;
$$
\n
$$
d_1 = 6d + 2 Sin[\psi] cos[\psi], s_1 = 1;
$$
\n
$$
e_1 = 1;
$$
\n
$$
e_2 = 1;
$$
\n
$$
e_3 = 1;
$$
\n
$$
f = \left\{ \frac{1}{2}(tr + t);
$$
\n
$$
d_2 = 5elect[d / . NoSolve[\psi_5[76, d] = 0 / . (\varphi \rightarrow \varphi \theta), d, Reals], +2 rightedge[1[1];
$$
\n
$$
f = \frac{1}{2}[\varphi, d\theta] + \phi_5 [\sqrt{(896-9139d\theta^2-13759d\theta^4+9375d\theta^6+(-1248+11575d\theta^2-550\varphi d\theta^6+575d\varphi d\theta^6)]
$$
\n
$$
= 1;
$$
\n
$$
f = \frac{1}{2}[\varphi, d\theta] + \phi_5 [\sqrt{(896-9139d\theta^2-13759d\theta^4+3375d\theta^6+(-124
$$

Figure 98 = 
$$
\frac{\pi}{4}
$$
; 6 = 10<sup>-20</sup>;  
\n $b_8 = (Cos[\psi], -Sin[\psi]); b_1 = (Cos[\psi], -Sin[\psi]) + d {Sin[\psi], Cos[\psi]);}$   
\n $b_2 = \left{\frac{5d(4-5d^2)Cos[\psi]+4(2+5d^2)Sin[\psi]}{4(5d+2Sin[\psi]Cos[\psi])}, \frac{5d((4-5d^2)Sin[\psi]-6dCos[\psi])}{4(5d+2Sin[\psi]Cos[\psi])}\right\};$   
\n $b_3 = \left{\frac{5d(4-5d^2)Cos[\psi]+4(2+5d^2)Sin[\psi]}{4(5d+2Sin[\psi]Cos[\psi])}, \frac{5d((4-5d^2)Sin[\psi]-6dCos[\psi])}{4(5d+2Sin[\psi]Cos[\psi])}\right\};$   
\n $b_5 = (Cos[\psi], Sin[\psi]);$   
\n $1b_6 = (Cos[\psi], Sin[\psi]) + d (Sin[\psi], -Cos[\psi]);$   
\n $1b_6 = (cos[\psi], Sin[\psi]) + d (Sin[\psi], -cos[\psi]);$   
\n $1c_6 = cos[4\psi], 1c_6 = cos[\psi], s_7 = 5sin[\psi],$   
\n $c_7 = cos[\psi], s_7 = 1$   
\n $d_8 = 1$   
\n $e_8 = 1$   
\n $f_1 = 1$   
\n $f_2 = 1$   
\n $f_3 = 1$   
\n $f_4 = 1$   
\n $f_5 = 1$   
\n $f_6 = 1$   
\n $f_7 = 1$   
\n $f_8 = 1$   
\n $f_9 = 1$   
\n $f_9 = 1$   
\n $f_9 = 1$   
\n $f_9 = 1$   
\n $f_9 = 1$   
\n $f_9 = 1$   
\n $f_9 = 1$   
\n $f_9 = 1$   
\n $f_9 = 1$   
\n $f_9 = 1$   
\n $f_9 = 1$   
\n $f_9 = 1$   
\n $f_9 = 1$   
\n $f_9$ 

 $-2.77556\times10^{-17}$  + 0.819352 t - 0.121097 t $^3$  - 2.77556  $\times$  10 $^{-17}$  t $^4$  + 0.00885246 t $^5\}$